**LimSee3 Crack Free Download [Latest] 2022**

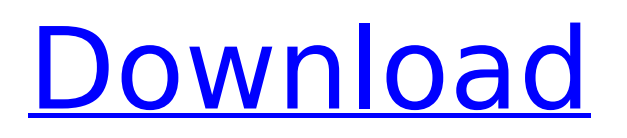

## **LimSee3 Crack+ [Mac/Win]**

LimSee3 Crack For Windows is a sophisticated and handy application created to provide an accessible method to design custom presentations for didactic, work or private purposes. It comes with several predefined template models to make audio annotations, lessons or slideshows using your favorite pictures and sounds. Create submissions using an intuitive interface Pay attention to each step of the setup, as you might need to do some additional actions for the app to properly be installed and launched. You need to have Java installed on the computer or updated to the latest version for the tool to run. It's wrapped in a well-structured and easy-to-use layout with a working area and optional panels that can be hidden for a more simple look. It features writing and reading modes and a basic toolbar that includes all the essential elements to quickly edit your work. LimSee3 offers three distinct styles to choose from, based on what you wish to make. The first one is suitable for annotating an audio or video tracks, while the second is fit for didactic lessons or conference presentations. The third one is useful for everyone who needs to design simple slideshows, where each sub-template represents one slide. Customize the content with various colors and photos and save your work You have a few formatting elements to select from, such as bold, italic, underlined or a combination of these variants, font sizes and an extensive color palette. The app uses descriptive icons to show you where each component should be placed. If you are on-line, you can search for specific pictures and copy and paste them directly into the panel. If they are too large, you can

resize them with ease to fit in the corresponding field. Another useful feature is the library, where you can insert all your necessary items for the whole presentation, which you can quickly drag and drop into the file. You just have to browse their location on the computer and they are automatically added to the list. It's possible to have as many libraries as you wish for different purposes. The output can be exported to SMIL or XHTML formats. A few last words To wrap it up, LimSee3 is a reliable and approachable program created to help design presentations by inserting and editing text, using different formatting options, like colors, font styles, and sizes, as well as add photos, music and videos to customize your documents the way you want.David Almond David Almond (born 28 June 1945) is an English music critic and author. He has written

## **LimSee3**

LimSee3 Free Download is a sophisticated and handy application created to provide an accessible method to design custom presentations for didactic, work or private purposes. It comes with several predefined template models to make audio annotations, lessons or slideshows using your favorite pictures and sounds. Create submissions using an intuitive interface Pay attention to each step of the setup, as you might need to do some additional actions for the app to properly be installed and launched. You need to have Java installed on the computer or updated to the latest version for the tool to run. It's wrapped in a well-structured and easy-to-use layout with a working area and optional panels that can be hidden for a more simple look. It features writing and reading modes and a basic toolbar that

includes all the essential elements to quickly edit your work. LimSee3 offers three distinct styles to choose from, based on what you wish to make. The first one is suitable for annotating an audio or video tracks, while the second is fit for didactic lessons or conference presentations. The third one is useful for everyone who needs to design simple slideshows, where each sub-template represents one slide. Customize the content with various colors and photos and save your work You have a few formatting elements to select from, such as bold, italic, underlined or a combination of these variants, font sizes and an extensive color palette. The app uses descriptive icons to show you where each component should be placed. If you are on-line, you can search for specific pictures and copy and paste them directly into the panel. If they are too large, you can resize them with ease to fit in the corresponding field. Another useful feature is the library, where you can insert all your necessary items for the whole presentation, which you can quickly drag and drop into the file. You just have to browse their location on the computer and they are automatically added to the list. It's possible to have as many libraries as you wish for different purposes. The output can be exported to SMIL or XHTML formats. A few last words To wrap it up, LimSee3 is a reliable and approachable program created to help design presentations by inserting and editing text, using different formatting options, like colors, font styles, and sizes, as well as add photos, music and videos to customize your documents the way you want. LimSee3 Show: LimSee3 is a sophisticated b7e8fdf5c8

## **LimSee3 Crack PC/Windows**

LimSee3 is a sophisticated and handy application created to provide an accessible method to design custom presentations for didactic, work or private purposes. It comes with several predefined template models to make audio annotations, lessons or slideshows using your favorite pictures and sounds. Create submissions using an intuitive interface Pay attention to each step of the setup, as you might need to do some additional actions for the app to properly be installed and launched. You need to have Java installed on the computer or updated to the latest version for the tool to run. It's wrapped in a well-structured and easy-to-use layout with a working area and optional panels that can be hidden for a more simple look. It features writing and reading modes and a basic toolbar that includes all the essential elements to quickly edit your work. LimSee3 offers three distinct styles to choose from, based on what you wish to make. The first one is suitable for annotating an audio or video tracks, while the second is fit for didactic lessons or conference presentations. The third one is useful for everyone who needs to design simple slideshows, where each sub-template represents one slide. Customize the content with various colors and photos and save your work You have a few formatting elements to select from, such as bold, italic, underlined or a combination of these variants, font sizes and an extensive color palette. The app uses descriptive icons to show you where each component should be placed. If you are on-line, you can search for specific pictures and copy and paste them directly into the panel. If they are too large, you can

resize them with ease to fit in the corresponding field. Another useful feature is the library, where you can insert all your necessary items for the whole presentation, which you can quickly drag and drop into the file. You just have to browse their location on the computer and they are automatically added to the list. It's possible to have as many libraries as you wish for different purposes. The output can be exported to SMIL or XHTML formats. A few last words To wrap it up, LimSee3 is a reliable and approachable program created to help design presentations by inserting and editing text, using different formatting options, like colors, font styles, and sizes, as well as add photos, music and videos to customize your documents the way you want. LimSee3 Description: LimSee3 is a sophisticated and handy application created to provide an accessible method to

## **What's New in the LimSee3?**

Create submissions using an intuitive interface Pay attention to each step of the setup, as you might need to do some additional actions for the app to properly be installed and launched. You need to have Java installed on the computer or updated to the latest version for the tool to run. It's wrapped in a well-structured and easy-to-use layout with a working area and optional panels that can be hidden for a more simple look. Features: Write text, read it back, access the library of images Use a highly intuitive and flexible WYSIWYG interface Select and combine different formats for your text, including typing, handwriting, or even voice/audio Select various speech voices and accent levels Use images from the library, add and edit them in your

documents Apply different effects and effects Apply styles to text and images: bold, italic, underlined, underline for titles, color picker and so on Add hyperlinks or images as links LimSee3 Features: Write and write back to PDFs (including XHTML) Recognize different written documents Calculate words' length Add comments and annotations Edit your documents, add text, tables, links and images Create image galleries and insert audio or video tracks Use text highlighting Apply styles to text, images and tables Strip out formatting information Generate XHTML/HTML5 files Create SMIL presentations Export your documents to images (TIF, PNG and JPEG) LimSee3 Copyright: LimSee3 for Mac is available through the Mac app store. LimSee3 for Windows is available through the Google Play store. LimSee3 for iOS is available through the iTunes app store. LimSee3 is copyright – LimSee3 Foundation. LimSee3 is a trademark of LimSee3 Foundation. LimSee3 for Android is a Google Play trademark. LimSee3 for WebOS is a Touch Icon trademark. LimSee3 for WP7 is a Windows Phone 7 marketplace trademark. LimSee3 for Android is a Trademark of Google, Inc. LimSee3 for iOS is a Trademark of Apple Inc. LimSee3 for Windows Phone 7 is a Trademark of Microsoft Corporation. LimSee3 for Mac and LimSee3 for Windows are trademarks of LimSee3 Foundation.Q: What's the difference between "file" and "pdf" templates

## **System Requirements:**

Graphics card: NVidia GeForce GTX 970 or AMD R9 290 (factory settings applied) Intel HD3000, HD4000, HD5000, HD6000, HD7000 or AMD HD4000 series (factory settings applied) Geforce GTX 780, 780 Ti, Titan or R9 270X (factory settings applied) Radeon R9 290 or 290X or Vega (factory settings applied) Radeon RX 480 or 580 or Vega 8 or 10 (factory settings applied) Radeon R9 Nano

# Related links:

<https://repliquetees.com/advert/foxit-pdf-editor-9-3-0-crack-activation-download-2022/> <https://www.voyavel.it/microsoft-office-access-runtime-crack-serial-key/> https://songgiatri.com/image/Icepine\_DVD\_Ripper\_Platinum\_With\_Serial\_Key\_Free\_Download\_3264bi [t\\_April2022.pdf](https://songgiatri.com/image/Icepine_DVD_Ripper_Platinum__With_Serial_Key_Free_Download_3264bit_April2022.pdf) [https://ubex.in/wp-content/uploads/2022/07/EasyWare\\_Human\\_Resource\\_Manager.pdf](https://ubex.in/wp-content/uploads/2022/07/EasyWare_Human_Resource_Manager.pdf) <https://recycledsigns.com/advert/edex-ui-crack-activator-latest-2022/> <http://wolontariusz.com/advert/zebnet-powerpoint-keyfinder/> <http://pepsistars.com/spade-with-registration-code-free-april-2022/> <https://proteomics.bio.cam.ac.uk/system/files/webform/heaftai749.pdf> [https://daniellechildrensfund.org.ec/red\\_convivencia\\_ec/blog/index.php?entryid=3112](https://daniellechildrensfund.org.ec/red_convivencia_ec/blog/index.php?entryid=3112) <https://www.dpshtrr.al/sites/default/files/webform/aplikim-pune/cv/pavlthir541.pdf> <http://inventnet.net/advert/simlab-ipad-exporter-for-maya-crack-free-mac-win-2022/> <http://thyseepens.yolasite.com/resources/Wise-Timetable-Free.pdf> <https://sunnygeeks.com/wp-content/uploads/2022/07/latrey.pdf> [https://iraqidinarforum.com/upload/files/2022/07/hYLo2lzwcqkHqTAXUHgl\\_04\\_b1130dc4277b4720e8](https://iraqidinarforum.com/upload/files/2022/07/hYLo2lzwcqkHqTAXUHgl_04_b1130dc4277b4720e865e3c47fed61b4_file.pdf) [65e3c47fed61b4\\_file.pdf](https://iraqidinarforum.com/upload/files/2022/07/hYLo2lzwcqkHqTAXUHgl_04_b1130dc4277b4720e865e3c47fed61b4_file.pdf) [https://www.eurofiveconseil.com/wp-content/uploads/2022/07/Proxy\\_Manager\\_\\_Crack\\_\\_\\_3264bit.pdf](https://www.eurofiveconseil.com/wp-content/uploads/2022/07/Proxy_Manager__Crack___3264bit.pdf) <http://festivaldelamor.org/?p=5051478> [https://talkitter.com/upload/files/2022/07/tEehNCt8nccMjkbdGgvK\\_04\\_b1130dc4277b4720e865e3c4](https://talkitter.com/upload/files/2022/07/tEehNCt8nccMjkbdGgvK_04_b1130dc4277b4720e865e3c47fed61b4_file.pdf) [7fed61b4\\_file.pdf](https://talkitter.com/upload/files/2022/07/tEehNCt8nccMjkbdGgvK_04_b1130dc4277b4720e865e3c47fed61b4_file.pdf) <http://t2tnews.com/random-play-crack-with-full-keygen-for-pc/> [https://www.preppersbrasil.com/wp-content/uploads/2022/07/Forces\\_And\\_Motion\\_Basics\\_\\_With\\_Regis](https://www.preppersbrasil.com/wp-content/uploads/2022/07/Forces_And_Motion_Basics__With_Registration_Code_Download_WinMac.pdf) [tration\\_Code\\_Download\\_WinMac.pdf](https://www.preppersbrasil.com/wp-content/uploads/2022/07/Forces_And_Motion_Basics__With_Registration_Code_Download_WinMac.pdf) <https://lapa.lv/lisu-crack-license-key-full-free/>